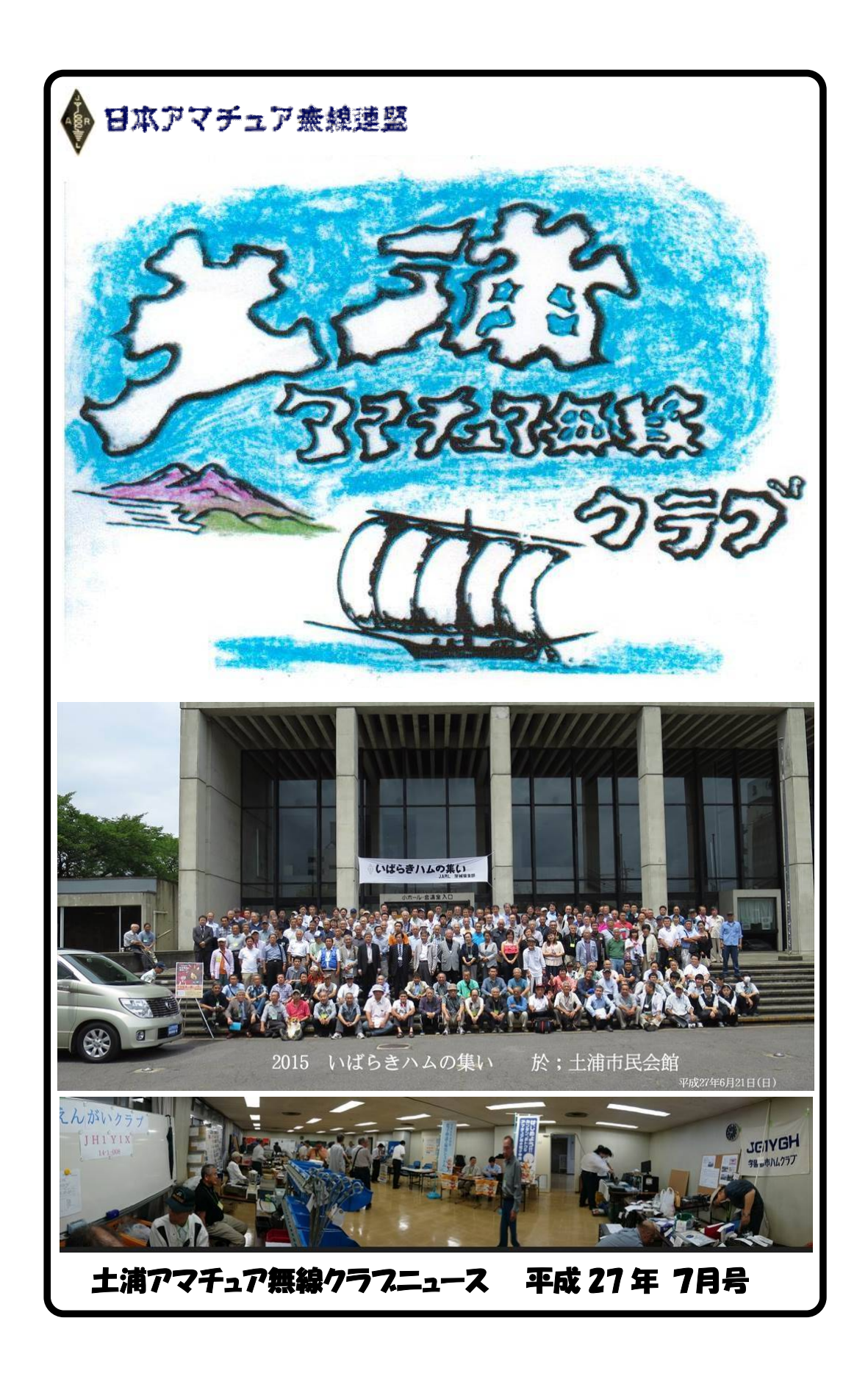

# お知らせ

事務局 JH1WGP 大木 武

#### ★ 6月21日 (日) "いばらきハムの集い"が開催されました

茨城県支部主催の"いばらきハムの集い"が土浦市民会館で開催され県内各地 や県外からも多くの皆さんが参加されました。年々参加者が多くなってきたよう で開催地元としてもうれしい事です。

当クラブから 34 名ほどの参加があり、早朝から運営の協力や多くのジャンクの提 供を頂きました。皆さん本当に有り難うございました。

#### ★ 第36回オール茨城コンテスト第二部/アイボール もうすぐ開催です

(第 45 回 6mANDDOWN コンテスト併設)

例年の通り竜ヶ峰山荘にてコンテストに参加し、またアイボール会も実施します • コンテスト日時 : 7月4日 (土) 21:00 ~ 5日 (日) 15:00

- ・アイボール時間 : 7 月 4 日(土)午後 6 時 (役員集合:午後 4 時)
- ・食事メニュー : BBQ、その他、(酒類個人持参)

## 尚、朝7:00から山荘の草刈りを行いますご協力をお願いします(朝食用意) ご協力頂ける方は、オンエアミーティングか役員へ連絡をお願いします

#### ★ 茨城・栃木合同ミーティングが開催されます

(ホスト:栃木支部 詳細:HP 参照 )

- •日時 7 月 25 日 (土) ~26 日 (日) 受付 13:00 ~16:30 開会 17:00
- ・場所 那須町野外研修センタ-(栃木県那須郡那須町大字大島 1988) http://go-and-joy.com/campsite/ ←詳細は、ホームページ参照
- ・参加費 1,000 円

当クラブは下記要項にて参加します。皆さん参加よろしくおねがいします!

- キャビン一棟 (Max 10 人) 予約してあります
- ・集合場所/出発時間:竜ヶ峰山荘(資材積み込み)/9 時 30 分集合 10 時出発
- ・模擬店 : かき氷
- ・ジャンク品 : 希望者があれば持って行きますので連絡して下さい
- ・食事 : クラブ員用朝食用意

#### ★ フィールドデーコンテスト/アイボール会 8 月に入るとすぐです

竜ヶ峰山荘にてコンテスト参加及びアイボール会を実施します フィールドデーコンテスト: 8 月 1~2 日 アイボール会 : 8月1日 午後5時 (役員集合午後3時) 食事メニュー : BBQ、焼き鳥、酒類個人持参、宿泊者朝食用意

### 例年 7 月、8 月は行事が続きます。 皆さんのご協力をお願い致します

★ お悔やみ

・JR1DLX 平松さんのお父様が亡くなられました。(享年 91 歳) ここに謹んでお悔やみ申し上げます。なお、葬儀は去る 6 月 5 日荒川沖イズミ ヤ斎場にて執り行われました。

~~~~~~~~~~~~~~~~~~~~~~~~~~~~~~~~~~~~

# 2015 いばらきハムの集い

JF1MFE 久松 満男

6 月 21 日土浦市民会館でいばらきハムの集いが盛大に開催されました。

AM8 時すぎには支部役員が集合。8 時 30 分には当クラブの準備委員が支部準備委 員と共に会場準備に入りクラブブースの設定に掛かりました。支部役員も会場の準 備に大わらはでしたが、時間前には準備 OK となりました。

一般の方は 10 時入場とのことでしたが、表にはすでに大勢の来場者が来られてい ましたが、開場時間と共にどっと入場し、ジャンクや展示場はたちまち一杯になり ました。今回は出店が何時もより 4、5 店多かったので会場が少し狭かった気もしま すが、マー賑やかでした。

2 階小ホールでは準備が終わってから、渡部まいこさんがミニライブのリハーサ ルを念入りに行い準備 OK となりました。11 時からは関東総合通信局による電波監 視の概要と不法無線の現状というテーマで講演があり、沢山の方が熱心に聞いてい ました。また、会場前より表玄関前には不法探索車が展示されていました。

その後に、飛び込みで JARD 日本アマチュア無線振興協会の 5 分間の PR が入り, 終ってから玄関前にて参加者全員で記念写真を撮りました。 (表紙の写真)

1 時からは 2 階小ホールで初試みのシンガーソングライター渡部まいこのミニラ イブを開催、会場ものりまして賑やかに終了しました。 なお、渡部まいこさんは れっきととした Ham です。其の後に前回と同じ我がクラブのアクティビテイと題 し日立クラブが発表されました。ジャンクや展示は 2 時までで閉店し、2 時 30 分よ り集会が開催されました。今回の来賓は、JARL 副会長 JG1KTC 高尾義則さんや各 県の支部長さんの挨拶がありました。県支部からは、事業報告や会計報告とオール 茨城コンテストの上位入賞局の表彰が有りました。

当クラブでは JI1WLL、JA1PBV、JH1PRV、JA1IOA、JA1CCN、JA1OVF の 各局が対象となりました。いま少し頑張れ JH1WGP、お酒が効いたか JR1CCP ふ ふ?最後にはお楽しみ抽選会がありました。豪華商品されたとのことで当選者は少 なくなりましたが、当クラブから何人か、当選したような?

ちなみに、今回の来場者は 360 名余りの方々でした。(実際はいま少し多かったよ う)クラブ員の方々、事前準備や早朝からの参加、ありがとうございました。

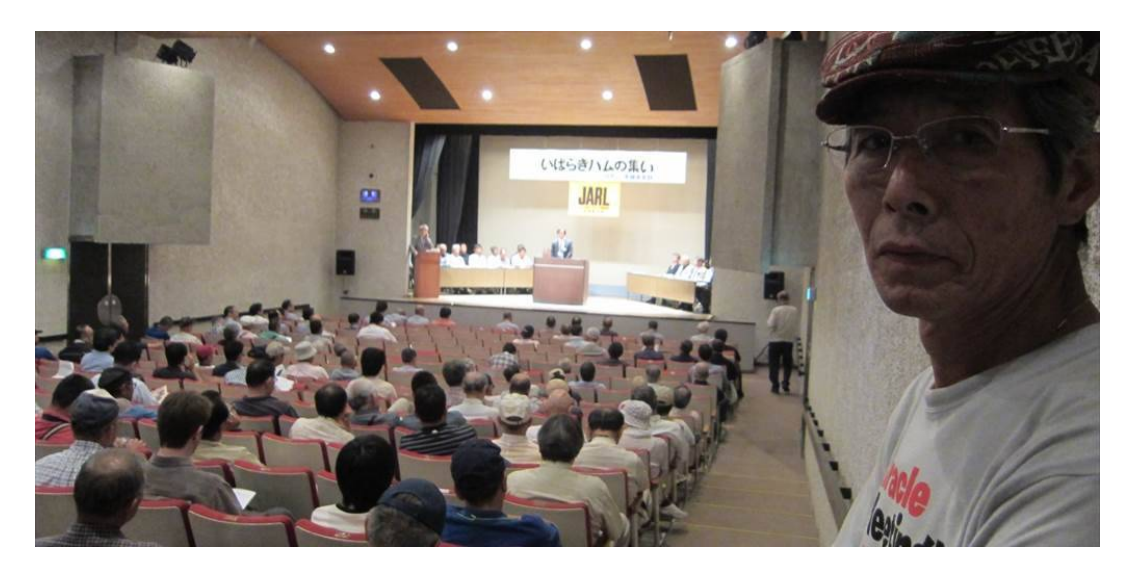

## 誰でもできる

# はじめての D-STAR レピータリストの更新 編 JA1CCN 沖田 康紀

前回までで、ゲート越え交信ができるようになった んじゃないかと思います。 しかし「無線機内のリス トにない D-STAR レピータがあるんだけど…」という 事態に遭遇するかもしれません。D-STAR レピータ は次々に開設されていて、無線機を購入した後に 開設されたものは、当然無線機内のリストには入っ ていません。そこで、自分でレピータリストを更新し ましょう。今回はその方法を紹介します。

ID-31 を例に挙げて説明しますが、ID-51 でも ほぼ同じ操作で使えます。

# レピータリスト更新の手順

無線機に最新のレピータリストに交信するには大 まかに次のような手順で進めます。

① アイコムのホームページから、レピータリストが入 っている「ICF ファイル」をダウンロードする。

② ダウンロードした「ICF ファイル」をマイクロ SD カ ードにコピーする。

③ マイクロSDカードのデータを無線機移して設定 する。

専用のマイクロ SD カードを用意し、無線機に装 着して「フォーマット」を行っておいてください (すでに 使用中ならフォーマットは不要です)。この手順は 取扱説明書でご確認ください。

このとき「以下が動作中です。GPS ロガー」が表 示された場合は、「MENU」→「GPS」→「GP S ロガー」→「GPS ロガー」と進み「OFF」を選択しま す。フォーマット後は「ON」に戻します。

# レピータリストのダウンロード

レピータリストをダウンロードします。最初に、アイコ ムのホームページを開き「アマチュア無線機器のペ ージ」→「D-STAR サイト」と進んでください。 ・ 右側にある「ソフト/メモリーデータダウンロード」の バナーをクリック。「ダウンロード」ページを開く。 ・ 「レピータリスト CS-31 専用レピータリスト」をク リック。ID-51 なら「レピータリスト CS-51 専用レ ピータリスト」というように、機種ごとに表示されたとこ ろをクリックする。

・ 「ファームウェア/ドライバダウンロード」のページが 開くので「CS-31, ID-31」をクリックする。

・ 開いたページを一番下までスクロールすると「同 意してダウンロード」があるのでこれをクリック。

・ 名前を付けて保存の画面が出るので、「デスクト ップ」を指定して「保存」をクリック。

## ICF ファイルのコピー

次に「ICF ファイル」をマイクロ SD カード(機種に よっては SD カード) にコピーします。

・ デスクトップ上にできている「31\_RptList\_J\_ 150608」のアイコンをダブルクリック。

・ 「セキュリティの警告」が出るがそのまま実行をクリ ック。「キャビネット ファイルの解凍」画面が表示さ れるので、「解凍」をクリック。

・解凍されたフォルダ「31\_JPN\_RptList\_15 0608(フォルダ名の最後の 6 ケタの数字は日付 を表す)」が現れるので、これを開く。

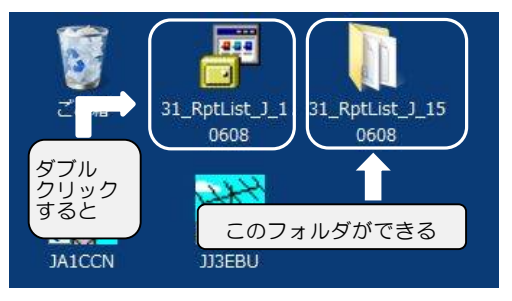

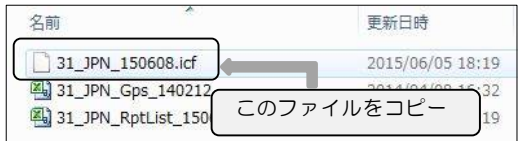

・ フォルダの最初にある「.icf」という拡張子のファイ ルをマイクロ SD カードにコピーする。

・ フォーマット済みのマイクロ SD カードをパソコンに セットして開くと「ID-31」フォルダがある。これを開き 「Setting」フォルダに「ICF ファイル」をコピーする。

以上でレピータリストをマイクロ SD カードにコピー できました。

コピー終了後、デスクトップにある二つのアイコンは、 ゴミ箱に移して構いません。

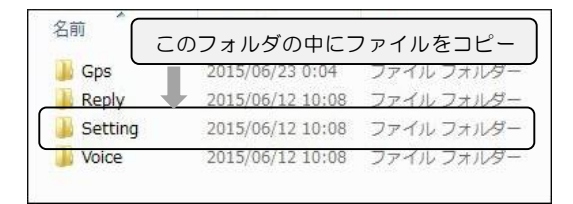

ICF ファイルを無線機にインポート

続いて、ICF ファイルを無線機にインポートして、 レピータリストを更新します。

無線機の電源を切った状態で、マイクロ SD カー ドを無線機に差し込みます。SD カードの端子が見 える側を表に見えるようにしてセットします。しっかり 差し込んだら、電源を入れてください。続いて次の 操作を行います。

・ 「MENU」ボタンを押して、上下キーで「SD カー ド」へと進み、決定キーを押す。

・ 「設定ロード」を選び「31\_JPN\_150608」で決 定キーを押す。

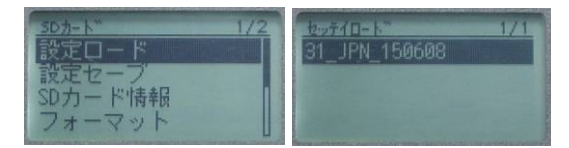

・ファイル ロード画面が開くので「レピータリストの み」を選んで決定キーを押す。

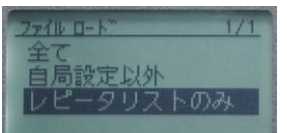

・「レピータのスキップ設定を残しますか?」が表示さ れるので「はい」を選択。続いて「ロードしますか?」 が表示されるので「はい」を選択。

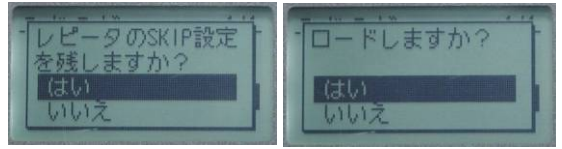

・「ファイルチェック中お待ちください…」が表示されて バーグラフが右に伸びきるまで待つ。続いて「ロード 中お待ちください…」が表示され、バーグラフが右に 伸びきるまで待つ。

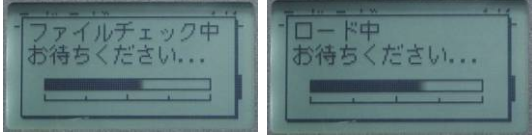

・「ロード完了再起動してください。」が表示されるの で、一度電源を切り再び電源を入れる。

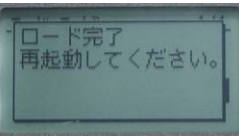

以上でレピータリストの更新は終了です。

 \* \* \* 今回はレピータリストの更新方法を紹介しました。

なお、現在(6 月 22 日時点)の最新版は 「31\_RptList\_J\_150615」です。これを利用し てください。

レピータリストは、JR1UTI 藤田さんのホームペー ジからもダウンロードできます。各種の情報が掲載 されているので、一度訪れてみてください。

# **http://www2.odn.ne.jp/jr1uti/**

D-STAR レピータは次々に開設されています。 できるだけ新しいリストを入れておくと FB です。

#### 常磐道開通!相馬 IC~桜土浦IC

2015 年 5 月 JR1CCP 長塚 清 先日所用で福島市まで出掛けることがありました。いつもの往路は常磐道桜土浦~いわき JCT ~磐越道~郡山 JCT~東北道福島西のルート。軽自動車だと ETC で 3000 円+の行程、用事を済ませ て翌日の帰りに気がつきました 3 月 1 日に常磐道は三郷~亘理間が全線開通していたのです。「相 馬 IC からの首都圏へのアクセス向上!!」と多くの案内やポスターが目にとまります。茨城県内 とは扱いが違う!と感じました。帰りはまだ走っていない新しい道を走りたくなり、帰路は常磐 道相馬経由にしました。

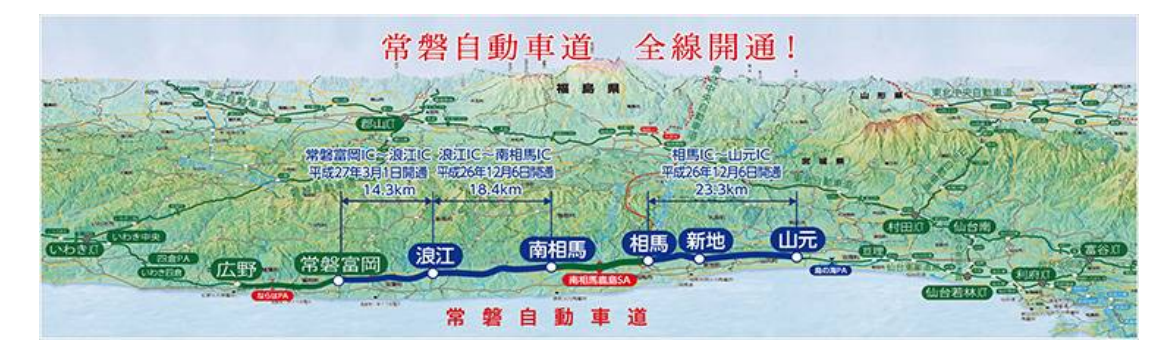

福島市から国道 349〜115 号線を経由して相馬 IC へ向かいます。距離は 40 ㎞ほど。ホテルのフロン トで聞くと 1 時間半位の行程とのことでした。福島市内は平坦な郊外道ですが、伊達市を過ぎると だんだん山越になり左右に振られる峠道。しかし終始 2 車線で怖い思いは無い。建設中の福島⇔相 馬間の有料道路の横を走る。峠を越え相馬 IC を確認した後、相馬市内に入り食事を済ませ改めて相 馬 IC から常磐道に乗る。例にもれず、片側1車線で追越し禁止、速度制限 (70Km~80Km) があり 対面通行区間も多い。ちょっと遅い車がいるとスグにダンゴになる(私の車もダンゴの頭?!)。 約10㎞に1㎞程の追越し区間がありますがその区間が短いのですぐに合流となってかえって危険を 感じる。このような片側1車線区間はいわき中央 IC までや約 70 ㎞続きます。広野~いわき中央間 は開通のころからずっとこの状態ですね。はたしてこの高速は将来的に片側 2 車線になるのかが疑 問である。福島県内は高速道路用地としては 4 車線分確保されているようですが、その未工事の二 車線部分は除染土の黒い袋か山のように積まれているのが現状です。さらに高速道路から見える周 辺には、いたるところに黒い除染土袋の山、その山に被せた緑色のシートが目に飛び込んでくる。 ここは以前田んぼだったと思われる土地は山吹色の枯れた草が一面を覆っている。4 月はじめのこ の時期にはだんだんと緑の草の芽が伸びはじめる頃だが、それが全く見えない。住宅地もあるが人 影がないし、生活感が感じられない。さらに高速道路の路肩には放射線量表示盤が頻繁に現れる。 見てしまった!!。「ここから帰宅困難地域」の看板。後方の車との車間が狭くなっている、追わ れているような感じだ、・・・こちらも思わずアクセルを踏む、スピードが思わず上がる・・・・ 早くここを通過したい!ということなのか。あの日から 4 年以上たった今でも東日本大震災の爪跡 は深く大きく残っている。復興は政府が言うほど進んではいないしコントロールもされていない!。 いや 4 年前のままではないかと思われる。急には進まなくても徐々に少しずつでも復興すればと思 う。その様な劣悪な環境の中で私が今走っている道を工事した人が大勢いるのです。本当に頭が下 がる思いです、感謝すると共に今後も健康に気をつけていただきたいと思います。少しでも復興の スピードが上がることを祈ります。web から集めた情報を紹介します。 画像・情報はNNEXCO 東日 本より常磐自動車道 起点を東京都、終点を宮城県仙台市とする高速道路(高規格幹線道路)。 常磐道区間 三郷 JCT(国道 298 号・東京外環自動車道・首都高速 6 号三郷線)~亘理IC 三郷~百理 300.4 km いわき中央 IC 以北は、暫定 2 車線 相馬~桜土浦 226.9 km (どらぷらで 行時間」163 分)

# ゼロ戦その18

JH1WGP 大木 武

ネジが一回転して進む距離をピッチといいますが、ピッチが大きければ一回転あたりの 進む距離は大きく進む。これを飛行機のプロペラや船のスクリューに置き換えてみると回 転数を一定とすればピッチが大きいほど速く進む。

このピッチを油圧等で変化させることが出来るようになったのがゼロ戦開発の頃で可変 ピッチプロペラ(定回転プロペラ)といいもちろんゼロ戦にも採用された。

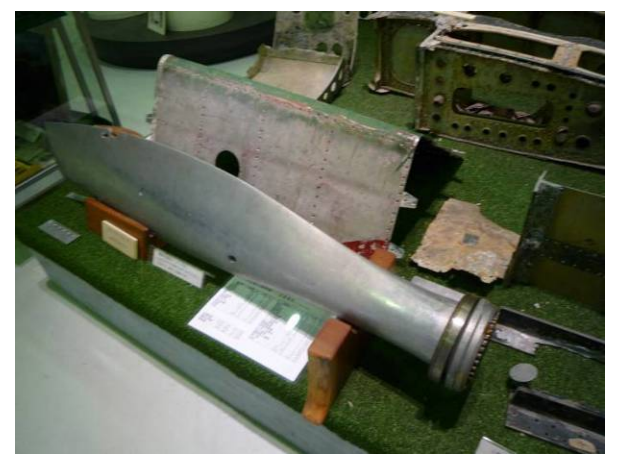

残念ながらこの技術は敵国アメリカ のハミルトン社の特許で住友金属工業 が製造権を得て製作した。従来の固定 ピッチだと最高速の時プロペラ回転数 が最高になるようになっているので離 陸や上昇の時は負荷が大きくなるので 回転数が落ちてパワーが出なくなる。

可変ピッチなら負荷が大きい離陸や 上昇の時は自動的に低ピッチになり回 転数も落ちないでパワーも落ちない。 車のローギャーと同じだ。負荷が軽く

なると高ピッチになりスピードが速くなる。高速から低速までフルパワーで飛び回る戦闘 機には無くてはならない技術で当然敵も採用していた。優秀なゼロ戦もこの可変ピッチプ ロペラがあったればこそであった。[↑: 三菱重工業資料室にあるゼロ戦のプロペラ残骸]

昭和 18年中ごろからグラマン F4Fワイルドキャットより強力なグラマン F6Fヘルキャ ットが現れるようになった事は 3 月号にも書きましたが、通常日本国内でグラマンと言え ばこの F6F ヘルキャットを指す。これは敗戦色濃くなった日本本国内にこの戦闘機が飛来 し軍事施設ばかりでなく一般市民を銃撃するようになった飛行機だからである。 小学校の時の先生や職場の先輩たちにもグラマンに追っかけられた話は何度も聞いた。 そして俺は運よく川側に逃げたから助かったが反対側では銃撃され死んだとか山に逃げ 込んだからとか等全くその時の運しかなかったようです。戦争は悲惨だ。

F4F の頑丈さをパイロットからも認 められた事もあり F6F も形はずんぐ りむっくりだがさらに頑丈に作られた。 重くなった分はエンジンをセロ戦の倍 の 2,000 馬力で対応した。未熟なパイ ロットでも操縦のし易さと生存率の高 さで格闘技の得意なゼロ戦にも互角以 上で立ち向かう事が出来た。これに対 し日本では、未熟なパイロットではゼ ロ戦は操れないのだ。前線に送られた パイロットはその日に撃ち落とされた という。 しゅうしゃ しゅうしゃ しゅうしゅん しゅうしゅう つづく

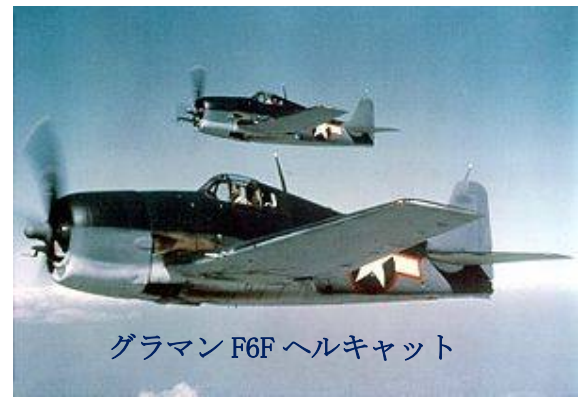

# 無線を語る会 2015-06-19

### JA1PBV 伊藤 寧夫

JG1HJV 森田さんの発声で久し振りの会が開かれました。所は、例によって土浦市の鳥 平です。各自、近況や DX 談義に盛り上がりました。開催は不定期ですが、参加して見よ うかなと思われる方は、森田さん宛に連絡をして下さい。

参加局は、 JA1OVF、JA1ITJ、JI1WLL、 JA1LIS、JF1MFE、 JN1VVE、JF1KZD、 JG1IIF、JR1CCP、 JH1AAO、JG1HJV、 JA1PBV。 お疲れ様でした。

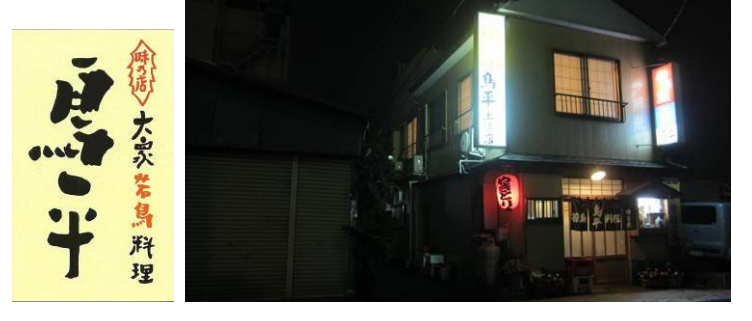

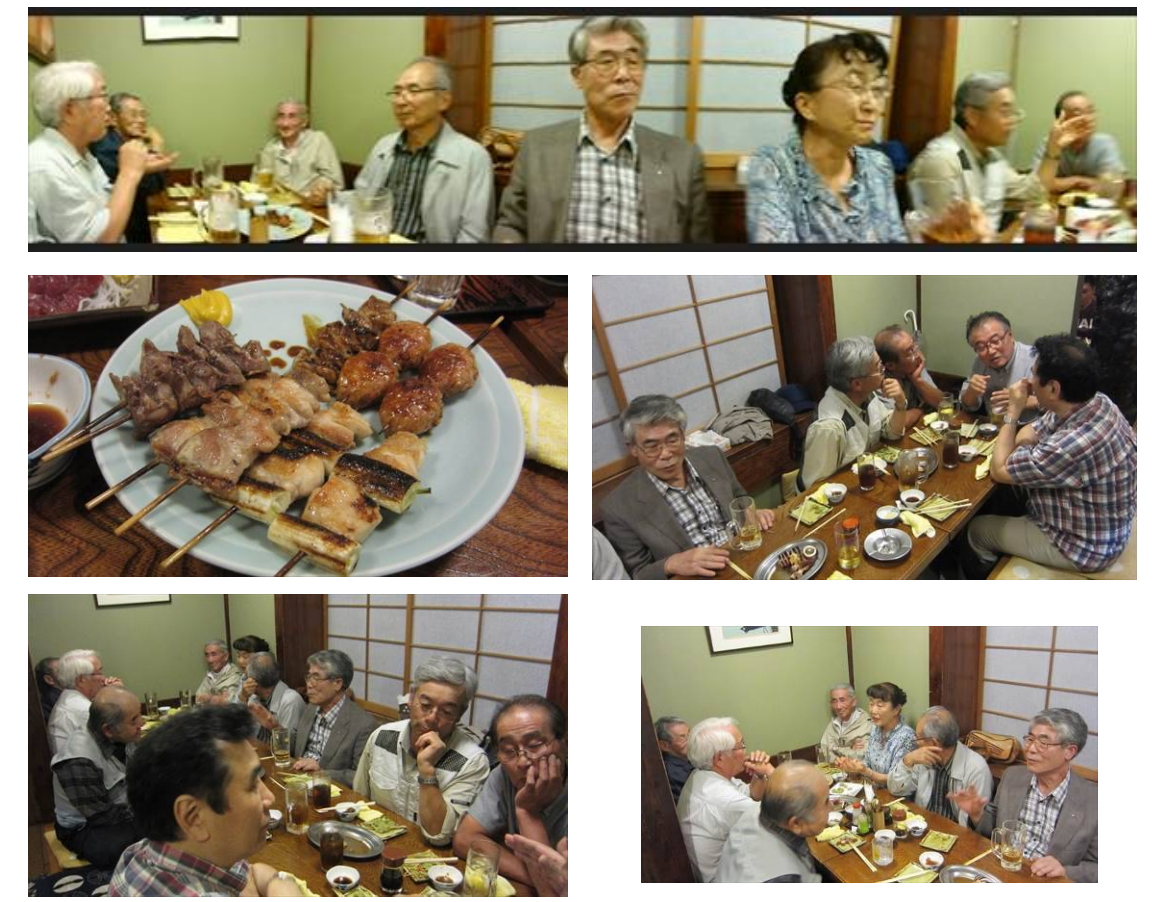

# 皆さん、記事をお待ちしています。近況で結構ですので、連絡してください。

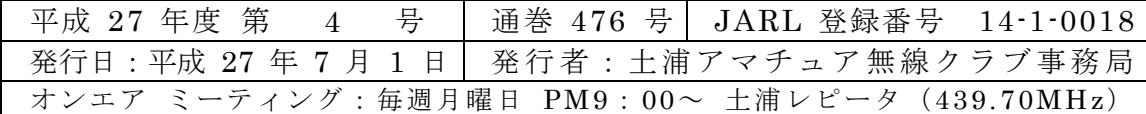